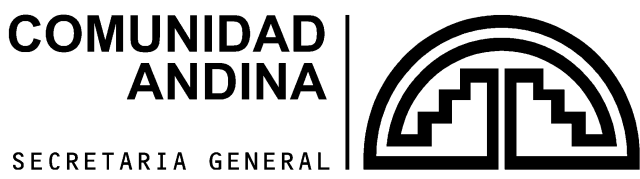

SECRETARIA GENERAL

**DOCUMENTOS DE TRABAJO** 

# **DISPOSICIONES TÉCNICAS PARA LA TRANSMISIÓN DE DATOS DE ESTADÍSTICA AMBIENTAL DE LA COMUNIDAD ANDINA**

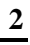

# **CONTENIDO**

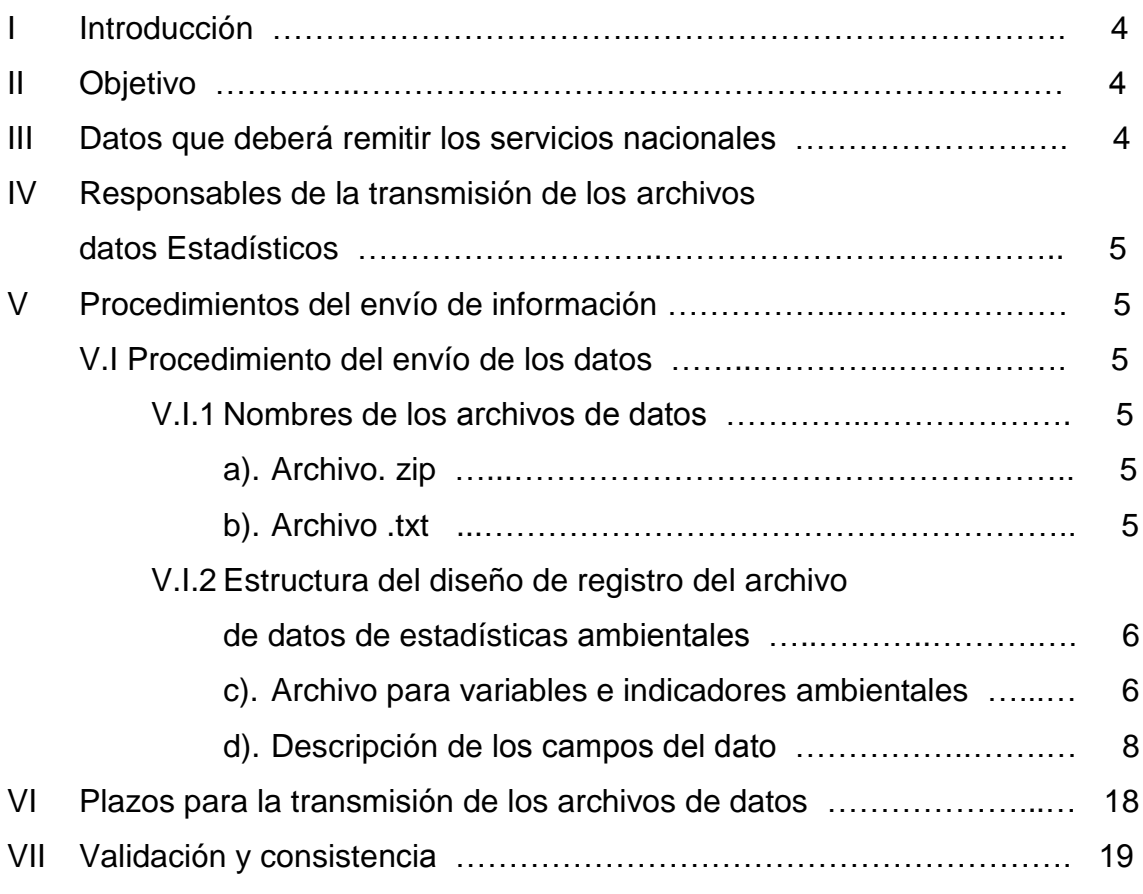

VIII Tablas de apoyo para la aplicación de la guía:

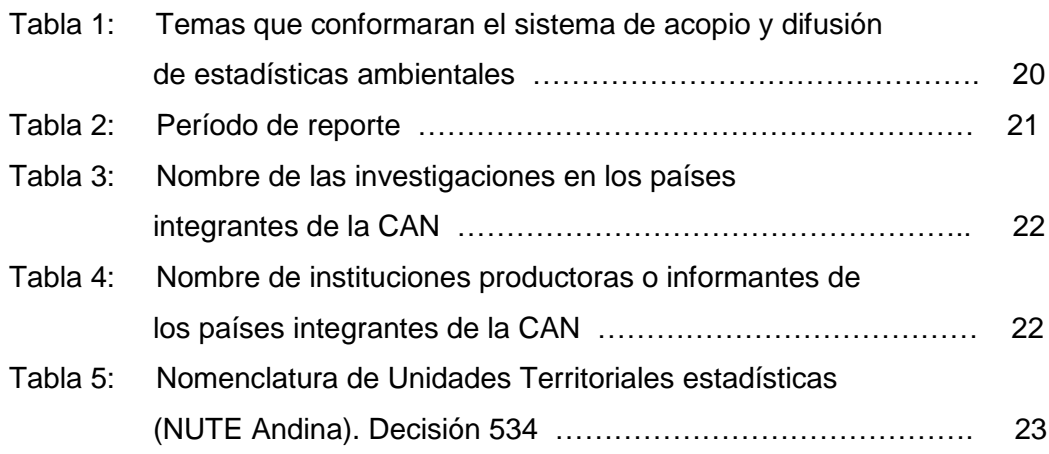

#### **I Introducción**

La Comunidad Andina, a fin de promover comunitariamente, el monitoreo, evaluación y formulación de proyectos de carácter ambiental, requiere información pertinente y de calidad suficiente, que le permita tomar decisiones acordes a la evolución del proceso de integración andino. En este sentido, es indispensable el desarrollo de una base de datos electrónica que pueda agregar información -estadística- de las distintas fuentes generadoras, y que sea actualizada de una manera sencilla.

Esta disposición técnica propone el procedimiento para la transmisión de la información estadística establecida en la Decisión 699 "Elaboración de indicadores ambientales en la Comunidad Andina".

#### **II Objetivo**

Operativizar la transmisión electrónica de información estadística a la Secretaría General de la Comunidad Andina.

 El objetivo de la transmisión es colectar la información estadística con la pertinencia, oportunidad y calidad necesaria, que permita a los países de la CAN disponer de información estadística comparable y representativa que facilite la adopción de políticas y estrategias de preservación ambiental y el desarrollo sostenible de la subregión, y, contribuir como base fundamental para identificar nuevas iniciativas de cooperación en materia ambiental entre los países miembros, así como sustentar propuestas comunitarias andinas a nivel internacional.

#### **III Datos que deberán remitir los servicios nacionales**

Los datos que remitirán pertenecen al programa de Armonización de indicadores de Estadísticas Ambientales de la Comunidad Andina.

#### **IV Responsables de la transmisión de los archivos de datos estadísticos.**

Se asignará un Nombre de Usuario y su contraseña, al responsable de la transmisión de los archivos de datos del tema estadístico Ambiental de cada país. El responsable debe ingresar a la siguiente dirección electrónica:

http://xxx.comunidadandina.org,

Indicar sus respectivos datos de acceso, y una vez identificado deberá ingresar a la opción que permite cargar el archivo de datos (.zip) a transmitir.

El archivo de datos transmitido, pasará por un proceso de validación según los lineamientos establecidos para el tema estadístico.

## **V Procedimientos del envío de información**

#### **V.I Procedimiento de envío de los datos**

#### **V.I.1 Nombres de los archivos de datos**

a). Archivo .zip

La información será remitida en un archivo con formato comprimido (.zip) el cual contendrá un archivo plano en formato texto (.txt).

El nombre de este archivo (.zip), debe ser nombrado de la manera siguiente:

#### *PPTTTQQAAAASSS.zip*

#### *Donde:*

- PP: Dos caracteres para representar la sigla del país que reporta (BO, CO, EC y PE) - (Siguiendo la nomenclatura ISO-ALPHA-2)
- TTT: Tres dígitos para indicar el tema que se reporta (001, 002,003, etc.). Como se indica en la Tabla 1, por ejemplo 001 para Recursos Hídricos, 002 para Atmósfera y Clima, etc.
- QQ: Dos dígitos para el tiempo que se reporta (01, 02,03,04, etc.). Como se indica en la Tabla 2.
- AAAA Cuatro dígitos para el año que reporta (2006,2007, etc.)
- SSS Tres caracteres para determinar el subtema). Como se indica en la Tabla 1, por ejemplo 101 para Balance Hídrico-Oferta.
- b). Archivo .txt

Los archivos de texto plano deben ser nombrados de la misma manera que el archivo (.zip) cambiando la extensión a (.txt). Este archivo de texto plano representa el archivo de datos que contendrá el conjunto de datos de las variables e indicadores acordados para la transmisión.

El nombre de este archivo (.txt) debe ser nombrado de la manera siguiente:

#### *PPTTTQQAAAASSS.txt*

Donde:

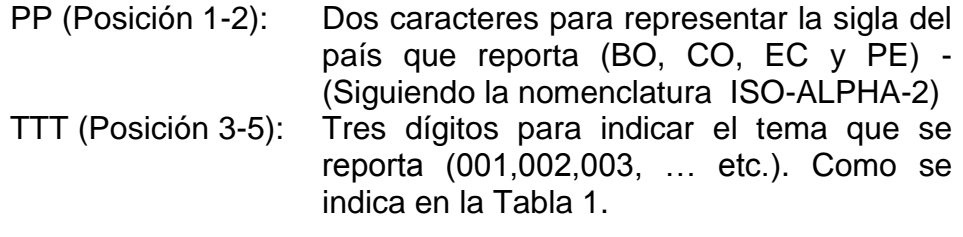

- QQ (Posición 6-7): Dos dígitos para el tiempo que se reporta (01,02,03,04, etc.). Como se indica en la Tabla 2.
- AAAA(Posición8-11): Cuatro dígitos para el año que reporta (2006, 2007, etc.)
- SSS(Posición 12-14) :Tres caracteres para determinar el subtema o subclasificación o conjunto de datos. Como se indica en la Tabla 1.

*Ejemplo: Colombia (CO- codificación del país) reporta los indicadores de la Decisión 699, para el tema Recursos Hídricos de la Tabla 1; correspondiente al año 2007; del subtema Balance Hídrico-Oferta. En ese caso, Colombia remitirá el archivo comprimido con el siguiente nombre: CO001012007101.zip, el cual contendrá archivos de texto plano: correspondientes a los indicadores y variables.* 

*De manera grafica:*

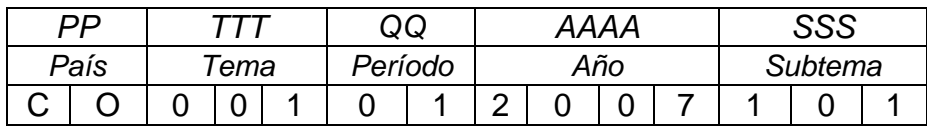

*Siguiendo con el desarrollo del ejemplo, los archivos planos se nombrarán de la forma, PPTTTQQAAAA.txt, es decir:*

*CO001012007101.txt que corresponde al archivo que contiene variables e indicadores.*

*De manera grafica:*

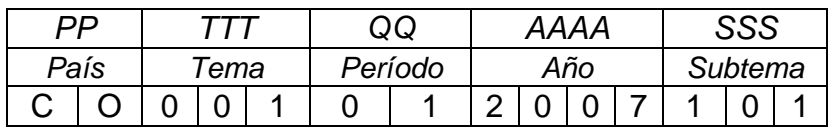

#### **V.I.2 Estructura del diseño de registro del archivo de datos de Indicadores Ambientales**

Se debe utilizar el tabulador (representado en este documento con el símbolo  $\rightarrow$ ) como separador de campos al generar los archivos en formato de texto (.txt), y sin cabeceras (título de las columnas).

#### **a). Archivo para variables e indicadores de Estadísticas Ambientales: AMB.txt**

Este archivo contendrá las variables e indicadores acordados para la transmisión de información armonizada según los criterios acordados por los expertos gubernamentales, para medición. Los indicadores y variables, seguirán los lineamientos de definiciones operativas, conceptuales y algorítmicas consignados en los manuales.

En caso de uso de decimales se tendrá la (,) coma como separador, de igual forma se debe indicar la cantidad de decimales a reportar.

*Es importante precisar que la trasmisión se realizará sobre los totales o absolutos de las variables o indicador, no se expresará el símbolo de porcentaje (%) en el archivo de transmisión.*

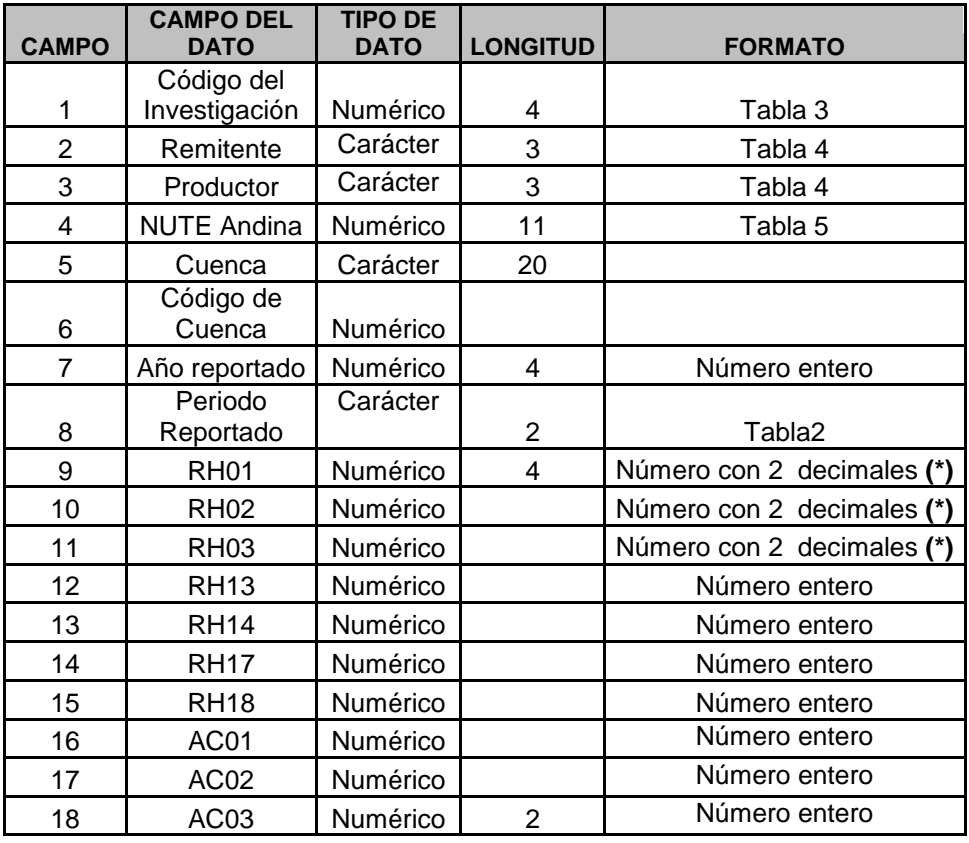

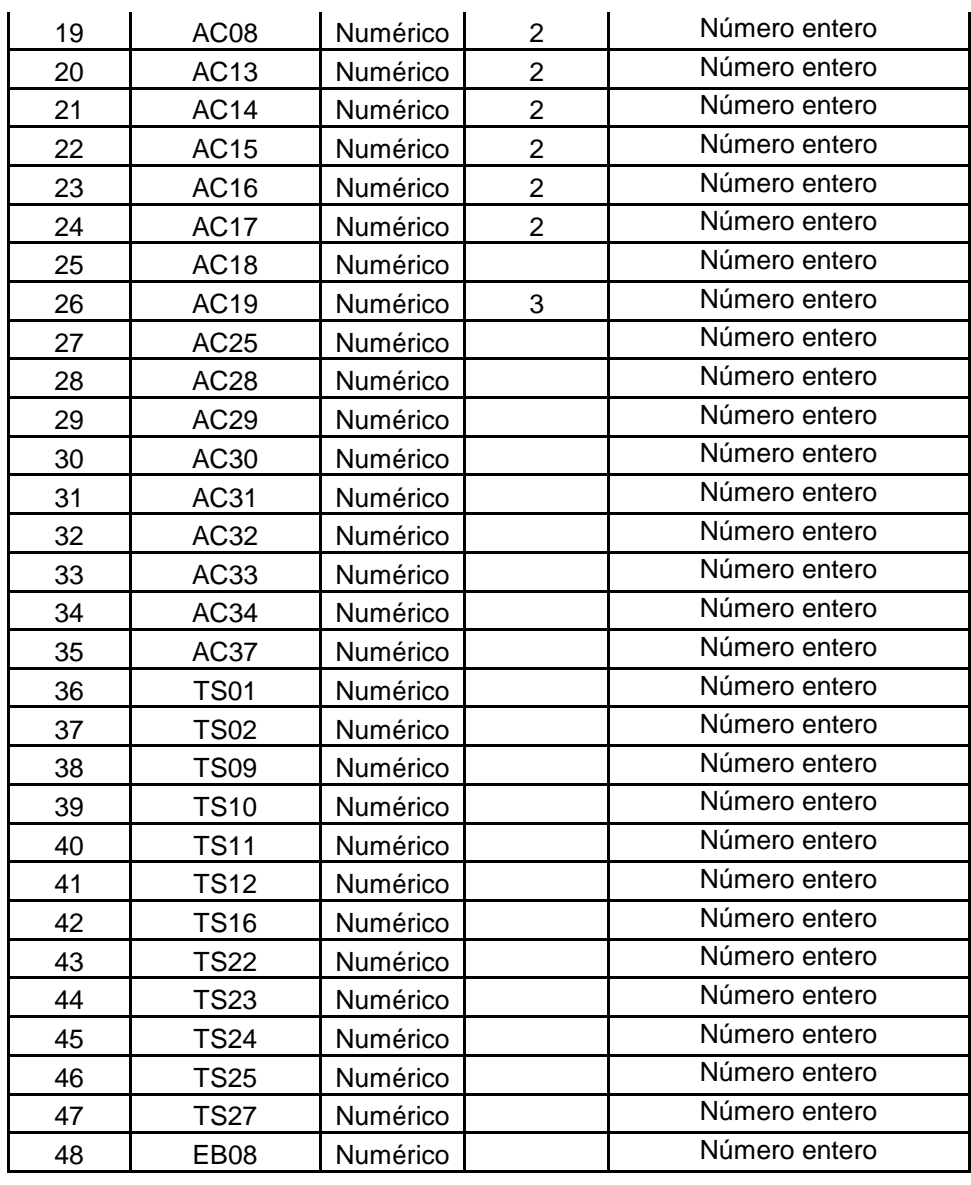

#### **Notas del diseño de registro:**

**(\*)** Los valores de decimales tendrán como separación la **(,)** coma.

#### **b). Descripción de los campos de dato**

**Campo 1. Código de la investigación:** identifica al país informante, según su origen, de la cual se ha obtenido el registro de datos. Este campo tiene una longitud de 2 dígitos y no puede estar vacío.

El código esta creado en base a dos elementos:

- 1). El **país** el cual sigue la codificación NUTE 0 Andina (1: Bolivia, 2: Colombia, 3: Ecuador, 4: Perú);
- 2). El **tipo de fuente u origen** de información (1: Encuesta, 2: Registros, 3: Censo)

*Ejemplo: Colombia reporta la información de indicadores ambientales que fueron obtenidos por registro, este campo se debe de registrar de la siguiente manera:*

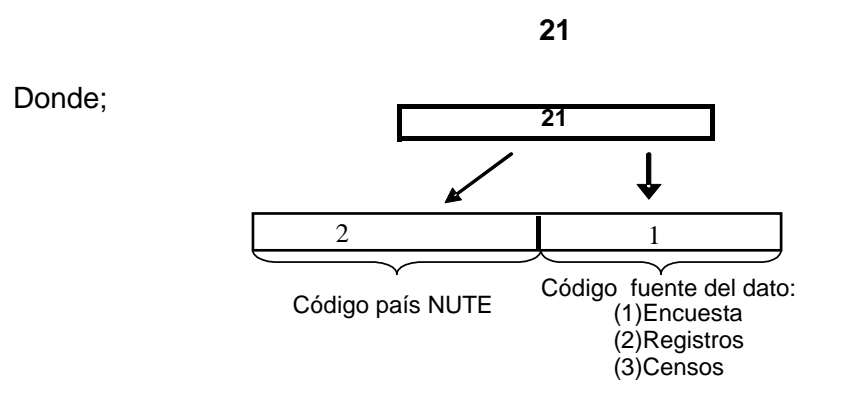

**Campo 2. Remitente:** Código que identifica la institución que esta reportando la información estadística.

Caracter con longitud de 5 dígitos. (ver *Tabla 3*). Este campo no puede estar vacío.

*Ejemplo: La información remitida por Colombia corresponde a información que la realiza el Departamento Nacional de Estadística (DANE). Este campo utilizando la tabla3, debe registrarse de la siguiente forma:*

**21205**

Donde;

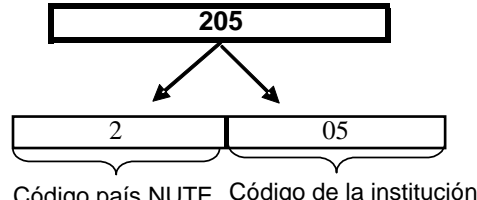

Código país NUTE Código de la institución

Note que la identificación de país, se incluye tanto en el código de la investigación, como en el del remitente; esta duplicidad se debe a que los códigos, de la tabla 4, requieren incorporar el código de país, a fin de que ante futuros nuevos componentes de esas tablas, éstos se incorporen de manera ordenada y secuencial.

**Campo 3. Productor:** Código que identifica la institución que produce la información.

Caracter con longitud de 3 dígitos (ver *Tabla 3*). Este campo no puede estar vacío.

*Ejemplo: La información remitida por Colombia respecto a la precipitación, la produce el Departamento Administrativo Nacional de Estadística (DANE), de acuerdo con la tabla 4 debe registrarse de la siguiente forma:*

#### **21205205**

**Campo 4. NUTE Andina:** Nomenclatura de Unidades Territoriales Estadísticas de la CAN, identifica el nivel de inferencia al que corresponde el registro.

Caracter con longitud máximo de 11 y mínimo de 1. (ver *Tabla 4*) Este campo no puede estar vacío.

*Ejemplo: Colombia reporta para Bogotá D.C, a nivel departamental (NUTE 2), las cifras de precipitación, identificándolo de la siguiente forma:*

**21205205 20111**

**Campo 5. Año reportado:** Determina el año al que corresponde la información suministrada.

Tipo de dato numérico con longitud 4; este campo no puede estar vacío.

*Ejemplo: La información reportada de corresponde al año 2007.* 

$$
21 \rightarrow 205 \rightarrow 205 \rightarrow 20111 \rightarrow 2007
$$

**Campo 6. Periodo reportado:** Código que identifica para el año reportado en el campo anterior, el periodo al que corresponde de acuerdo a la tabla 2 (mensual: enero, febrero, etc., anual, quinquenal, etc.)

*Ejemplo: Información de precipitación reportada para el año 2007 que corresponde al periodo anual (tabla 2).*

 $21 + 205 + 205 + 20111 + 2007 + 28$ 

**Campo 7. Cuenca:** Nombre de la Cuenca Hidrográfica que se reporta la información.

**Campo 8. Código de la Cuenca: Código** utilizado a nivel nacional para dicha Cuenca (A futuro se espera armonizar la información a nivel de la Comunidad Andina.

**Campo 9. RH01, Precipitación:** Corresponde a total de precipitación por cuenca.

En caso no se pueda calcular el indicador armonizado, se dejará el espacio vacio empleando el tabulador  $\rightarrow$ .

Tipo de dato numérico con longitud máxima de 8 caracteres. Correspondiéndole hasta 5 dígitos a la parte entera, un separador (,), y hasta 2 dígitos a la decimal.

**Ejemplo:** La precipitación anual para la cuenca en Bogota es de 944,6.

 $21 + 205 + 205 + 20111 + 2007 + 28 + 944.6$ 

**Campo 10. RH02, Escorrentía superficial:** Corresponde a total de escorrentería por cuenca.

En caso no se pueda calcular el indicador armonizado, se dejará el espacio vacio empleando el tabulador →.

Tipo de dato numérico con longitud máxima de 8 caracteres. Correspondiéndole hasta 5 dígitos a la parte entera, un separador (,), y hasta 2 dígitos a la decimal.

**Ejemplo:** La escorrentía anual para la cuenca en Bogota es 50,5.

**21205205 20111 2007 2850,5**

**Campo 11. RH03, Evapotranspiración:** Corresponde a total de escorrentería por cuenca.

En caso no se pueda calcular el indicador armonizado, se dejará el espacio vacio empleando el tabulador  $\rightarrow$ .

Tipo de dato numérico con longitud máxima de 8 caracteres. Correspondiéndole hasta 5 dígitos a la parte entera, un separador (,), y hasta 2 dígitos a la decimal.

**Ejemplo:** La evapotranspiración anual para la cuenca en Bogota es 15,5.

**21205205 20111 2007 2815,5**

#### **Campo 12. RH13, Oxígeno Disuelto:**

Corresponde a total de escorrentería por cuenca.

En caso no se pueda calcular el indicador armonizado, se dejará el espacio vacio empleando el tabulador  $\rightarrow$ .

Tipo de dato numérico con longitud máxima de 8 caracteres. Correspondiéndole hasta 5 dígitos a la parte entera, un separador (,), y hasta 2 dígitos a la decimal.

**Ejemplo:** El Oxigeno Disuelto anual para la cuenca en Bogota es 1250,5

**21205205 20111 2007 281250,5**

#### **Campo 22. RH14, Total de sólidos en suspensión:**

Corresponde a total de escorrentería por cuenca.

En caso no se pueda calcular el indicador armonizado, se dejará el espacio vacio empleando el tabulador  $\rightarrow$ .

Tipo de dato numérico con longitud máxima de 8 caracteres. Correspondiéndole hasta 5 dígitos a la parte entera, un separador (,), y hasta 2 dígitos a la decimal.

**Ejemplo:** El total de sólidos en suspensión en Bogota es 50,5.

```
21 \rightarrow 205 \rightarrow 205 \rightarrow 20111 \rightarrow 2007 \rightarrow 28 \rightarrow 50.5
```
**Campo 25. RH17, Número y porcentaje de población/viviendas con acceso sostenible a fuentes mejoradas de abastecimiento de agua (urbano y rural):**

Corresponde a total de escorrentería por cuenca.

En caso no se pueda calcular el indicador armonizado, se dejará el espacio vacio empleando el tabulador →.

Tipo de dato numérico con longitud máxima de 8 caracteres. Correspondiéndole hasta 5 dígitos a la parte entera, un separador (,), y hasta 2 dígitos a la decimal.

**Ejemplo:** La escorrentía anual para la cuenca en Bogota es 50,5.

**21205205 20111 2007 2850,5**

## **Campo 26. RH18, Número y porcentaje de población/viviendas con acceso a saneamiento mejorado (urbano y rural):**

Corresponde a total de escorrentería por cuenca.

En caso no se pueda calcular el indicador armonizado, se dejará el espacio vacio empleando el tabulador  $\rightarrow$ .

Tipo de dato numérico con longitud máxima de 8 caracteres. Correspondiéndole hasta 5 dígitos a la parte entera, un separador (,), y hasta 2 dígitos a la decimal.

**Ejemplo:** La escorrentía anual para la cuenca en Bogota es 50,5.

**21205205 20111 2007 2850,5**

## **Campo 31. AC01, Emisiones de dióxido de carbono (per cápita):**

Corresponde a total de escorrentería por cuenca.

En caso no se pueda calcular el indicador armonizado, se dejará el espacio vacio empleando el tabulador →.

Tipo de dato numérico con longitud máxima de 8 caracteres. Correspondiéndole hasta 5 dígitos a la parte entera, un separador (,), y hasta 2 dígitos a la decimal.

**Ejemplo:** La escorrentía anual para la cuenca en Bogota es 50,5.

**21205205 20111 2007 2850,5**

#### **Campo 32. AC02, Consumo de sustancias agotadoras de la capa de ozono:**

Corresponde a total de escorrentería por cuenca.

**Ejemplo:** La escorrentía anual para la cuenca en Bogota es 50,5.

 $21 + 205 + 205 + 20111 + 2007 + 28 + 50.5$ 

## **Campo 33. AC03, Emisiones de CO<sup>2</sup> por fuentes fijas:**

Corresponde a total de escorrentería por cuenca.

En caso no se pueda calcular el indicador armonizado, se dejará el espacio vacio empleando el tabulador  $\rightarrow$ .

Tipo de dato numérico con longitud máxima de 8 caracteres. Correspondiéndole hasta 5 dígitos a la parte entera, un separador (,), y hasta 2 dígitos a la decimal.

**Ejemplo:** La escorrentía anual para la cuenca en Bogota es 50,5.

**21205205 20111 2007 2850,5**

#### **Campo 38. AC08, Emisiones de CO<sup>2</sup> por fuentes móviles:**

Corresponde a total de escorrentería por cuenca.

En caso no se pueda calcular el indicador armonizado, se dejará el espacio vacio empleando el tabulador →.

Tipo de dato numérico con longitud máxima de 8 caracteres. Correspondiéndole hasta 5 dígitos a la parte entera, un separador (,), y hasta 2 dígitos a la decimal.

**Ejemplo:** La escorrentía anual para la cuenca en Bogota es 50,5.

**21205205 20111 2007 2850,5**

#### **Campo 43. AC13, Temperatura media:**

Corresponde a total de escorrentería por cuenca.

En caso no se pueda calcular el indicador armonizado, se dejará el espacio vacio empleando el tabulador  $\rightarrow$ .

Tipo de dato numérico con longitud máxima de 8 caracteres. Correspondiéndole hasta 5 dígitos a la parte entera, un separador (,), y hasta 2 dígitos a la decimal.

**Ejemplo:** La escorrentía anual para la cuenca en Bogota es 50,5.

**21205205 20111 2007 2850,5**

#### **Campo 44. AC14, Temperatura máxima:**

Corresponde a total de escorrentería por cuenca.

**Ejemplo:** La escorrentía anual para la cuenca en Bogota es 50,5.

 $21 + 205 + 205 + 20111 + 2007 + 28 + 50.5$ 

## **Campo 45. AC15, Temperatura mínima:**

Corresponde a total de escorrentería por cuenca.

En caso no se pueda calcular el indicador armonizado, se dejará el espacio vacio empleando el tabulador  $\rightarrow$ .

Tipo de dato numérico con longitud máxima de 8 caracteres. Correspondiéndole hasta 5 dígitos a la parte entera, un separador (,), y hasta 2 dígitos a la decimal.

**Ejemplo:** La escorrentía anual para la cuenca en Bogota es 50,5.

**21205205 20111 2007 2850,5**

#### **Campo 46. AC16, Velocidad del viento:**

Corresponde a total de escorrentería por cuenca.

En caso no se pueda calcular el indicador armonizado, se dejará el espacio vacio empleando el tabulador →.

Tipo de dato numérico con longitud máxima de 8 caracteres. Correspondiéndole hasta 5 dígitos a la parte entera, un separador (,), y hasta 2 dígitos a la decimal.

**Ejemplo:** La escorrentía anual para la cuenca en Bogota es 50,5.

**21205205 20111 2007 2850,5**

#### **Campo 47. AC17, Humedad Relativa:**

Corresponde a total de escorrentería por cuenca.

En caso no se pueda calcular el indicador armonizado, se dejará el espacio vacio empleando el tabulador  $\rightarrow$ .

Tipo de dato numérico con longitud máxima de 8 caracteres. Correspondiéndole hasta 5 dígitos a la parte entera, un separador (,), y hasta 2 dígitos a la decimal.

**Ejemplo:** La escorrentía anual para la cuenca en Bogota es 50,5.

**21205205 20111 2007 2850,5**

#### **Campo 49. AC18, Presión atmosférica:**

Corresponde a total de escorrentería por cuenca.

**Ejemplo:** La escorrentía anual para la cuenca en Bogota es 50,5.

 $21 + 205 + 205 + 20111 + 2007 + 28 + 50.5$ 

## **Campo 50. AC19, Índice de la Calidad del Aire:**

Corresponde a total de escorrentería por cuenca.

En caso no se pueda calcular el indicador armonizado, se dejará el espacio vacio empleando el tabulador  $\rightarrow$ .

Tipo de dato numérico con longitud máxima de 8 caracteres. Correspondiéndole hasta 5 dígitos a la parte entera, un separador (,), y hasta 2 dígitos a la decimal.

**Ejemplo:** La escorrentía anual para la cuenca en Bogota es 50,5.

**21205205 20111 2007 2850,5**

#### **Campo 55. AC25, Concentración de PM<sup>10</sup> en el aire:**

Corresponde a total de escorrentería por cuenca.

En caso no se pueda calcular el indicador armonizado, se dejará el espacio vacio empleando el tabulador →.

Tipo de dato numérico con longitud máxima de 8 caracteres. Correspondiéndole hasta 5 dígitos a la parte entera, un separador (,), y hasta 2 dígitos a la decimal.

**Ejemplo:** La escorrentía anual para la cuenca en Bogota es 50,5.

**21205205 20111 2007 2850,5**

#### **Campo 57.AC28, Concentración de contaminantes en el aire ambiente de las zonas urbanas:**

Corresponde a total de escorrentería por cuenca.

En caso no se pueda calcular el indicador armonizado, se dejará el espacio vacio empleando el tabulador →.

Tipo de dato numérico con longitud máxima de 8 caracteres. Correspondiéndole hasta 5 dígitos a la parte entera, un separador (,), y hasta 2 dígitos a la decimal.

**Ejemplo:** La escorrentía anual para la cuenca en Bogota es 50,5.

**21205205 20111 2007 2850,5**

#### **Campo 59. AC29, Disposición final de residuos sólidos registrados (tn/año):**

Corresponde a total de escorrentería por cuenca.

En caso no se pueda calcular el indicador armonizado, se dejará el espacio vacio empleando el tabulador  $\rightarrow$ .

Tipo de dato numérico con longitud máxima de 8 caracteres. Correspondiéndole hasta 5 dígitos a la parte entera, un separador (,), y hasta 2 dígitos a la decimal.

**Ejemplo:** La escorrentía anual para la cuenca en Bogota es 50,5.

**21205205 20111 2007 2850,5**

## **Campo 60. AC30, Proporción de la población (y viviendas) que utiliza combustibles sólidos:**

Corresponde a total de escorrentería por cuenca.

En caso no se pueda calcular el indicador armonizado, se dejará el espacio vacio empleando el tabulador  $\rightarrow$ .

Tipo de dato numérico con longitud máxima de 8 caracteres. Correspondiéndole hasta 5 dígitos a la parte entera, un separador (,), y hasta 2 dígitos a la decimal.

**Ejemplo:** La escorrentía anual para la cuenca en Bogota es 50,5.

**21205205 20111 2007 2850,5**

## **Campo 61. AC31, Gas natural:**

Corresponde a total de escorrentería por cuenca.

En caso no se pueda calcular el indicador armonizado, se dejará el espacio vacio empleando el tabulador  $\rightarrow$ .

Tipo de dato numérico con longitud máxima de 8 caracteres. Correspondiéndole hasta 5 dígitos a la parte entera, un separador (,), y hasta 2 dígitos a la decimal.

**Ejemplo:** La escorrentía anual para la cuenca en Bogota es 50,5.

**21205205 20111 2007 2850,5**

#### **Campo 62. AC32, Petróleo:**

Corresponde a total de escorrentería por cuenca.

En caso no se pueda calcular el indicador armonizado, se dejará el espacio vacio empleando el tabulador  $\rightarrow$ .

Tipo de dato numérico con longitud máxima de 8 caracteres. Correspondiéndole hasta 5 dígitos a la parte entera, un separador (,), y hasta 2 dígitos a la decimal.

**Ejemplo:** La escorrentía anual para la cuenca en Bogota es 50,5.

**21205205 20111 2007 2850,5**

Corresponde a total de escorrentería por cuenca.

En caso no se pueda calcular el indicador armonizado, se dejará el espacio vacio empleando el tabulador →.

Tipo de dato numérico con longitud máxima de 8 caracteres. Correspondiéndole hasta 5 dígitos a la parte entera, un separador (,), y hasta 2 dígitos a la decimal.

**Ejemplo:** La escorrentía anual para la cuenca en Bogota es 50,5.

 $21 \rightarrow 205 \rightarrow 205 \rightarrow 20111 \rightarrow 2007 \rightarrow 28 \rightarrow 50.5$ 

## **Campo 64. AC34, Energía Eléctrica:**

Corresponde a total de escorrentería por cuenca.

En caso no se pueda calcular el indicador armonizado, se dejará el espacio vacio empleando el tabulador  $\rightarrow$ .

Tipo de dato numérico con longitud máxima de 8 caracteres. Correspondiéndole hasta 5 dígitos a la parte entera, un separador (,), y hasta 2 dígitos a la decimal.

**Ejemplo:** La escorrentía anual para la cuenca en Bogota es 50,5.

21  $\rightarrow$  205  $\rightarrow$  205  $\rightarrow$  20111  $\rightarrow$  2007  $\rightarrow$  28  $\rightarrow$  **50.5** 

#### **Campo 67. AC37, Uso de energía (equivalente de petróleo) por 1 000 dólares del Producto Interno Bruto:**

Corresponde a total de escorrentería por cuenca.

En caso no se pueda calcular el indicador armonizado, se dejará el espacio vacio empleando el tabulador →.

Tipo de dato numérico con longitud máxima de 8 caracteres. Correspondiéndole hasta 5 dígitos a la parte entera, un separador (,), y hasta 2 dígitos a la decimal.

**Ejemplo:** La escorrentía anual para la cuenca en Bogota es 50,5.

 $21 \rightarrow 205 \rightarrow 205 \rightarrow 20111 \rightarrow 2007 \rightarrow 28 \rightarrow 50.5$ 

#### **Campo 68. TS01, Hectáreas de cobertura nacional agrícola/total de superficie de territorio nacional:**

Corresponde a total de escorrentería por cuenca.

En caso no se pueda calcular el indicador armonizado, se dejará el espacio vacio empleando el tabulador  $\rightarrow$ .

Tipo de dato numérico con longitud máxima de 8 caracteres. Correspondiéndole hasta 5 dígitos a la parte entera, un separador (,), y hasta 2 dígitos a la decimal.

**Ejemplo:** La escorrentía anual para la cuenca en Bogota es 50,5.

**21205205 20111 2007 2850,5**

#### **Campo 69. TS02, Proporción de la superficie de tierras cubiertas por bosques:**

Corresponde a total de escorrentería por cuenca.

En caso no se pueda calcular el indicador armonizado, se dejará el espacio vacio empleando el tabulador →.

Tipo de dato numérico con longitud máxima de 8 caracteres. Correspondiéndole hasta 5 dígitos a la parte entera, un separador (,), y hasta 2 dígitos a la decimal.

**Ejemplo:** La escorrentía anual para la cuenca en Bogota es 50,5.

**21205205 20111 2007 2850,5**

#### **Campo 76. TS09, Proporción de la población con acceso a tenencia segura***.* **:**

Corresponde a total de escorrentería por cuenca.

En caso no se pueda calcular el indicador armonizado, se dejará el espacio vacio empleando el tabulador  $\rightarrow$ .

Tipo de dato numérico con longitud máxima de 8 caracteres. Correspondiéndole hasta 5 dígitos a la parte entera, un separador (,), y hasta 2 dígitos a la decimal.

**Ejemplo:** La escorrentía anual para la cuenca en Bogota es 50,5.

 $21 \rightarrow 205 \rightarrow 205 \rightarrow 20111 \rightarrow 2007 \rightarrow 28 \rightarrow 50,5$ 

#### **Campo 77. TS10, Superficie de áreas protegidas para mantener la diversidad biológica:**

Corresponde a total de escorrentería por cuenca.

En caso no se pueda calcular el indicador armonizado, se dejará el espacio vacio empleando el tabulador  $\rightarrow$ .

Tipo de dato numérico con longitud máxima de 8 caracteres. Correspondiéndole hasta 5 dígitos a la parte entera, un separador (,), y hasta 2 dígitos a la decimal.

**Ejemplo:** La escorrentía anual para la cuenca en Bogota es 50,5.

 $21 \rightarrow 205 \rightarrow 205 \rightarrow 20111 \rightarrow 2007 \rightarrow 28 \rightarrow 50.5$ 

#### **Campo 78. TS11, Variación anual de la superficie de áreas protegidas:**

Corresponde a total de escorrentería por cuenca.

En caso no se pueda calcular el indicador armonizado, se dejará el espacio vacio empleando el tabulador  $\rightarrow$ .

Tipo de dato numérico con longitud máxima de 8 caracteres. Correspondiéndole hasta 5 dígitos a la parte entera, un separador (,), y hasta 2 dígitos a la decimal.

**Ejemplo:** La escorrentía anual para la cuenca en Bogota es 50,5.

```
21205205 20111 2007 2850,5
```
## **Campo 79. TS12, Superfície deforestada /total de superfície de território nacional:**

Corresponde a total de escorrentería por cuenca.

En caso no se pueda calcular el indicador armonizado, se dejará el espacio vacio empleando el tabulador  $\rightarrow$ .

Tipo de dato numérico con longitud máxima de 8 caracteres. Correspondiéndole hasta 5 dígitos a la parte entera, un separador (,), y hasta 2 dígitos a la decimal.

**Ejemplo:** La escorrentía anual para la cuenca en Bogota es 50,5.

 $21 \rightarrow 205 \rightarrow 205 \rightarrow 20111 \rightarrow 2007 \rightarrow 28 \rightarrow 50.5$ 

## **Campo 83. TS16, Uso de plaguicidas (pesticidas) en la agricultura:**

Corresponde a total de escorrentería por cuenca.

En caso no se pueda calcular el indicador armonizado, se dejará el espacio vacio empleando el tabulador  $\rightarrow$ .

Tipo de dato numérico con longitud máxima de 8 caracteres. Correspondiéndole hasta 5 dígitos a la parte entera, un separador (,), y hasta 2 dígitos a la decimal.

**Ejemplo:** La escorrentía anual para la cuenca en Bogota es 50,5.

 $21 \rightarrow 205 \rightarrow 205 \rightarrow 20111 \rightarrow 2007 \rightarrow 28 \rightarrow 50.5$ 

## **Campo 89. TS22, Tierras afectadas por la desertificación:**

Corresponde a total de escorrentería por cuenca.

En caso no se pueda calcular el indicador armonizado, se dejará el espacio vacio empleando el tabulador  $\rightarrow$ .

Tipo de dato numérico con longitud máxima de 8 caracteres. Correspondiéndole hasta 5 dígitos a la parte entera, un separador (,), y hasta 2 dígitos a la decimal.

**Ejemplo:** La escorrentía anual para la cuenca en Bogota es 50,5.

**21205205 20111 2007 2850,5**

## **Campo 90. TS23, Número de sismos >5 en la escala Richter/número de años :**

Corresponde a total de escorrentería por cuenca.

**Ejemplo:** La escorrentía anual para la cuenca en Bogota es 50,5.

 $21 + 205 + 205 + 20111 + 2007 + 28 + 50.5$ 

## **Campo 91. TS24, Áreas afectadas por deslizamientos :**

Corresponde a total de escorrentería por cuenca.

En caso no se pueda calcular el indicador armonizado, se dejará el espacio vacio empleando el tabulador  $\rightarrow$ .

Tipo de dato numérico con longitud máxima de 8 caracteres. Correspondiéndole hasta 5 dígitos a la parte entera, un separador (,), y hasta 2 dígitos a la decimal.

**Ejemplo:** La escorrentía anual para la cuenca en Bogota es 50,5.

**21205205 20111 2007 2850,5**

#### **Campo 92. TS25, Áreas afectadas por sequías :**

Corresponde a total de escorrentería por cuenca.

En caso no se pueda calcular el indicador armonizado, se dejará el espacio vacio empleando el tabulador →.

Tipo de dato numérico con longitud máxima de 8 caracteres. Correspondiéndole hasta 5 dígitos a la parte entera, un separador (,), y hasta 2 dígitos a la decimal.

**Ejemplo:** La escorrentía anual para la cuenca en Bogota es 50,5.

**21205205 20111 2007 2850,5**

#### **Campo 94. TS27, Personas afectadas por tipo de amenaza natural:**

Corresponde a total de escorrentería por cuenca.

En caso no se pueda calcular el indicador armonizado, se dejará el espacio vacio empleando el tabulador  $\rightarrow$ .

Tipo de dato numérico con longitud máxima de 8 caracteres. Correspondiéndole hasta 5 dígitos a la parte entera, un separador (,), y hasta 2 dígitos a la decimal.

**Ejemplo:** La escorrentía anual para la cuenca en Bogota es 50,5.

**21**  $\rightarrow$  **205**  $\rightarrow$  **20111**  $\rightarrow$  **2007**  $\rightarrow$  **28**  $\rightarrow$  **50.5** 

#### **Campo 102. EB08, Gasto Público Ambiental/PBI**:

Corresponde a total de escorrentería por cuenca.

**Ejemplo:** La escorrentía anual para la cuenca en Bogota es 50,5.

**21205205 20111 2007 2850,5**

#### **VI Plazos para la transmisión de los archivos de datos.**

La información correspondiente a los Indicadores Ambientales, se transmite anualmente al Servicio comunitario de estadística, la SGCAN, después de los 6 meses posteriores al período de referencia de la información.

En caso la información solo sea producida mediante censos nacionales de población y vivienda de la década, la información, se transmitirán por una sola vez, a los 8 meses de finalizadas las operaciones de campo censales.

Cuando los datos de este proceso de transmisión, sufran cambios, o actualizaciones, los responsables de la transmisión, están obligados a enviar archivos de reemplazo –al servicio comunitario - al mismo tiempo que la corrección es considerada oficial en el país.

#### **VI. Validación y consistencia**

Los datos recibidos por el servicio comunitario serán procesados automáticamente para comprobar la validez de su contenido.

Concluida la validación y consistencia, el servicio comunitario remitirá un mensaje de respuesta, mediante el cual se confirmará la recepción de los de datos, y se indicará la aceptación o rechazo del mismo, en función del cumplimiento de las consideraciones de transmisión establecidas.

#### **Reglas de validación de la información remitida del archivo de variables e indicadores:**

**Campo 1.** Caracter de longitud máxima de 4 dígitos, debe se uno de los descritos en la tabla 3.

Este campo no puede estar vacío.

**Campo 2.** Caracter con longitud de 3 dígitos. El primer caracter del campo 1 debe ser igual al primer caracter del campo 2. Este campo no puede estar vacío.

**Campo 3**. Caracter con longitud de 3 dígitos. El primer caracter del campo 3 debe ser igual al primer caracter del campo 2 y del campo 1. Este campo no puede estar vacío.

**Campo 4**. Tipo de dato numérico con longitud máximo de 11 y mínimo de 1. El primer caracter del campo 4 debe ser igual al primer caracter del campo 3, del campo 2 y del campo 1. Este campo no puede estar vacío.

**Campo 5**. Tipo de dato numérico con longitud 4. Este campo es entero, no puede ser decimal y debe contener los 4 números, debe se uno de los descritos en la tabla 6. Este campo no puede estar vacío.

**Campo 6.** Caracter con longitud 2; este campo no puede estar vacío. El contenido debe coincidir con alguno de los códigos consignados en la tabla 2.

**Campo 7.** Caracter con longitud 2; este campo puede estar vacío.

**Campos del 8 al 17**. Tipo de dato numérico con longitud máxima de 6 posiciones. Correspondiéndole hasta 3 dígitos a la parte entera, un separador (,), y hasta 2 dígitos a la decimal.

Valor positivo.

Valor entero entre 0 y 100

Este campo puede estar vacío

Campos del 18 al 34. Tipo de dato numérico con longitud máxima de 8, que corresponde al valor del indicador.

No tiene decimales, y por lo tanto, tampoco tiene separador (,). Valor positivo.

Valor entero entre 0 y 99999999.

Este campo puede estar en blanco

#### **Cálculos de consistencia de la información remitida del archivo de variables e indicadores**

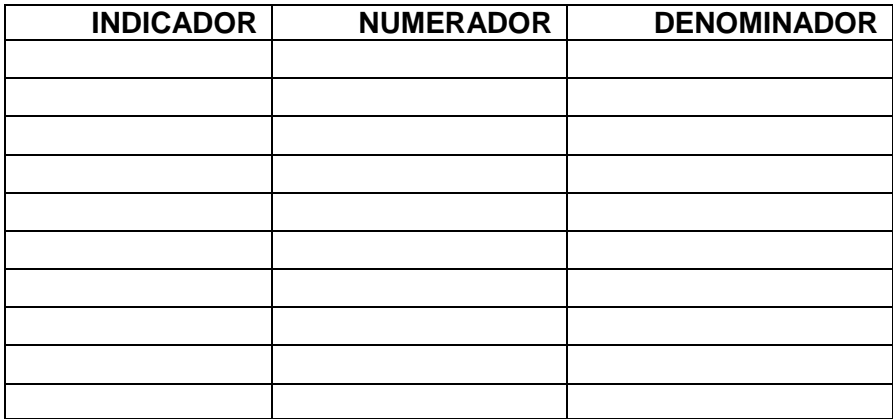

## **VII Tablas de apoyo para la aplicación de la guía**

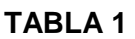

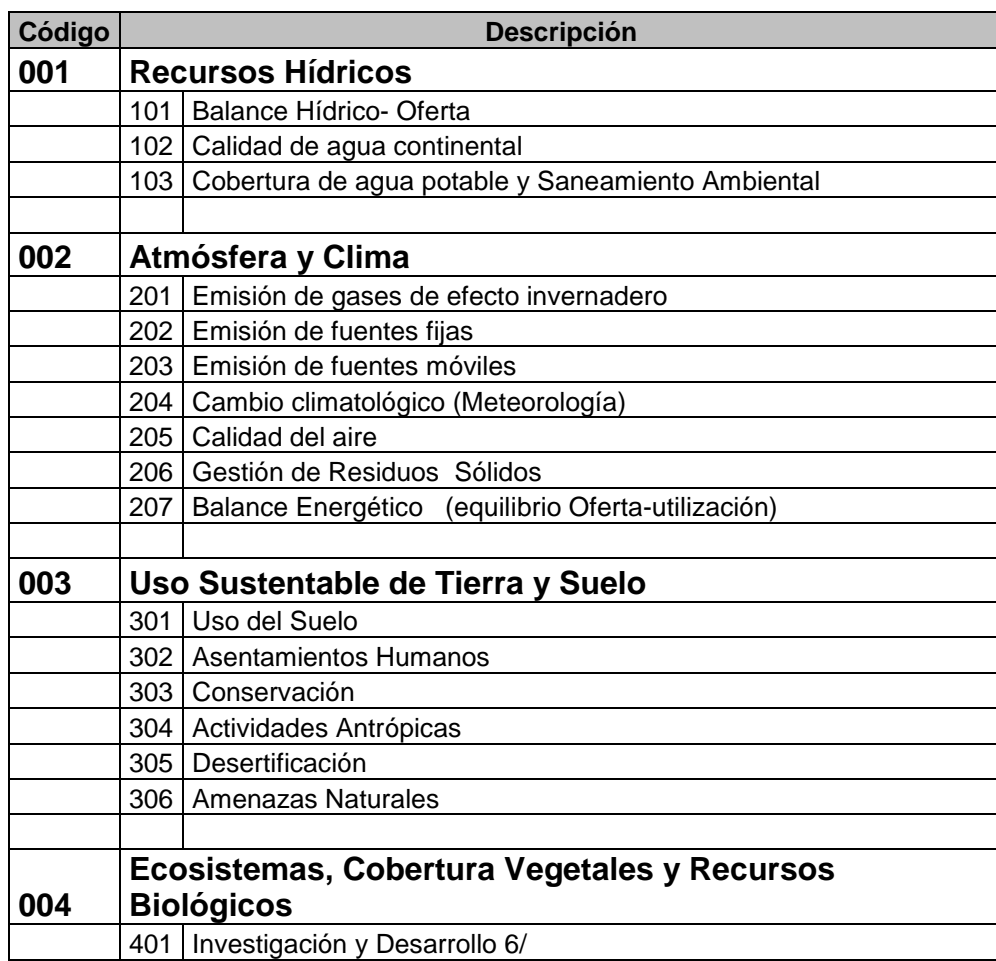

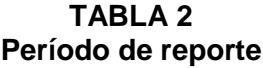

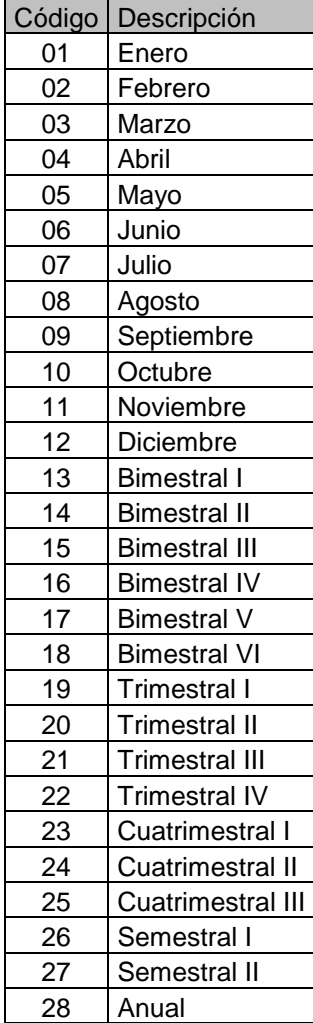

#### **Tabla 3 Nombre de instituciones productoras o informantes de los países miembros de la**

#### **Comunidad Andina**

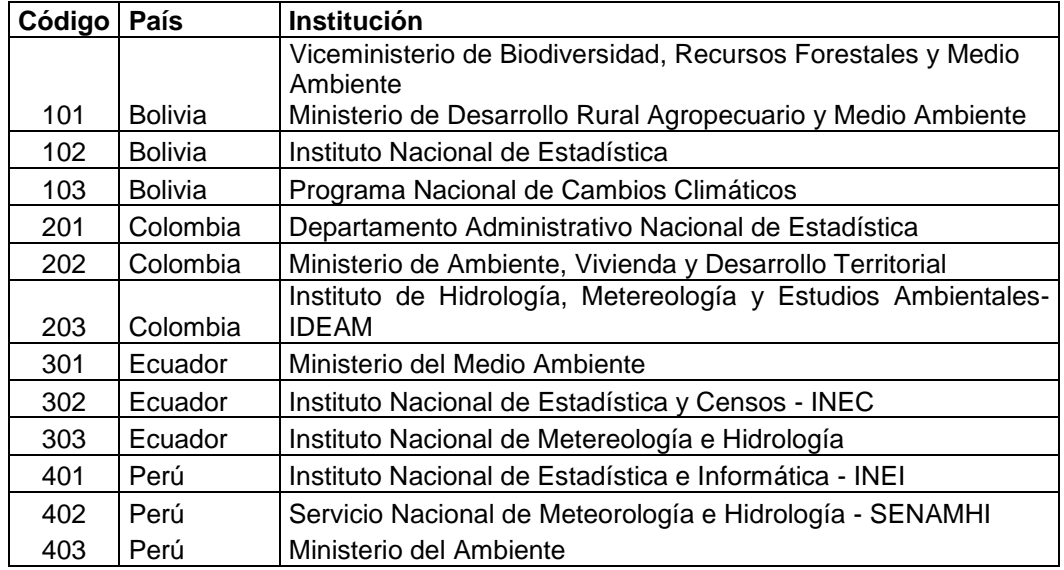

**Observación:** La tabla 4 es dinámica, sujeta a las demandas del proceso de integración y a la identificación de instituciones nacionales productoras o informantes.

#### **Tabla 4 NUTE ANDINA (Decisión 534)**

Remítase a la Decisión 534-Codificada NOMENCLATURA DE LAS UNIDADES TERRITORIALES ESTADÍSTICAS DE LA COMUNIDAD ANDINA (NUTE ANDINA)

#### **Anexo 1**

**18**

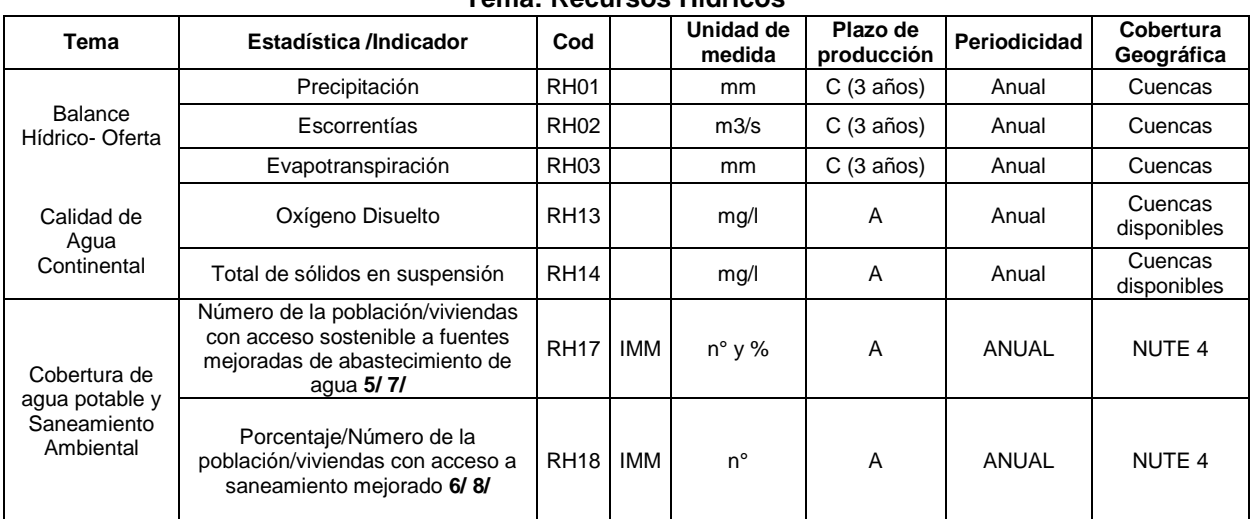

#### **Programa de Armonización de Estadísticas Ambientales Tema: Recursos Hídricos**

#### **Tema: Atmósfera y Clima**

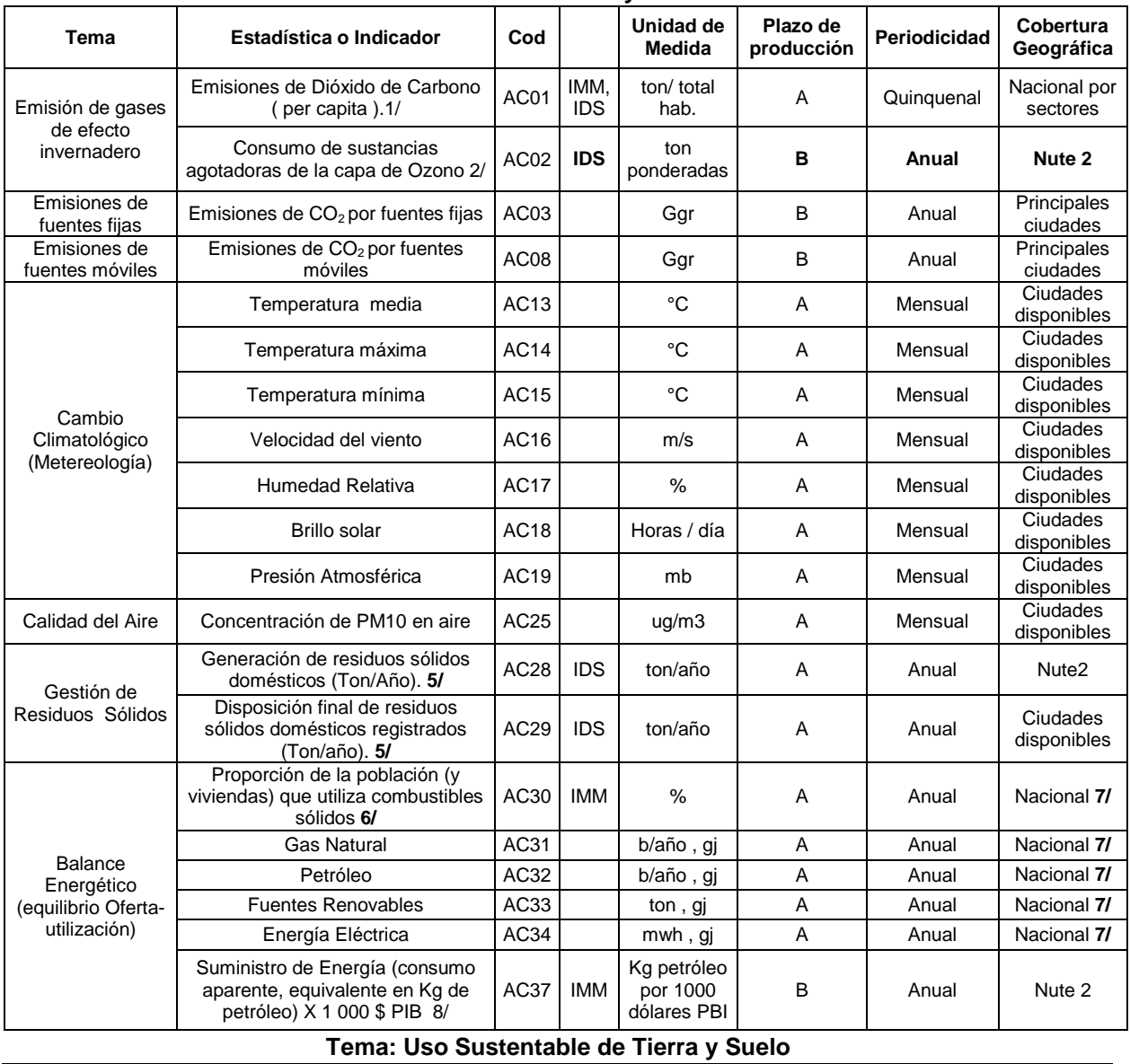

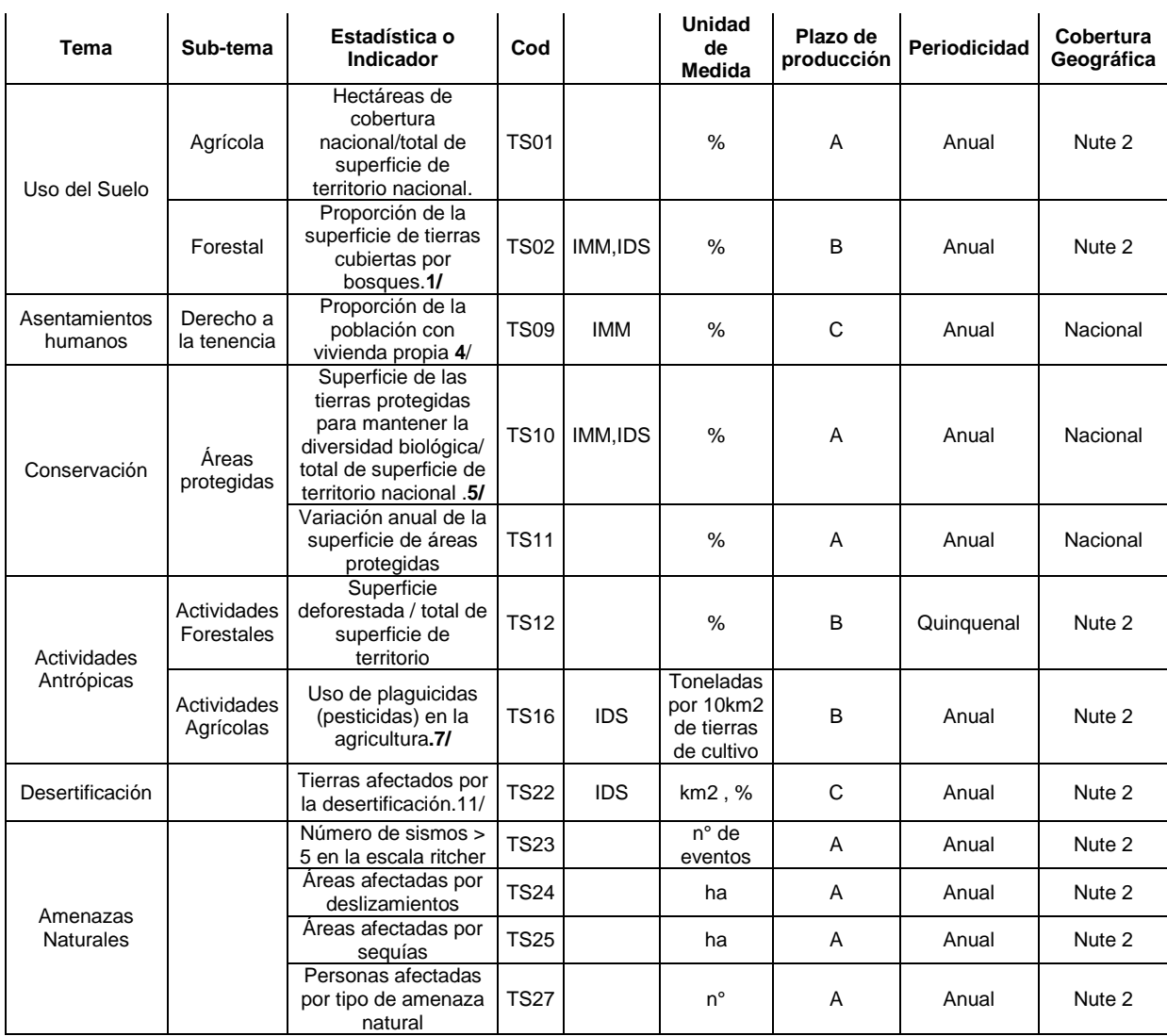

**Tema: Ecosistemas, Cobertura Vegetales y Recursos Biológicos**

| Tema                             | Estadística o Indicador      | Cod         |     | Unidad de<br>medida | Plazo de<br>producción | Periodicidad | Cobertura<br>Geográfica |
|----------------------------------|------------------------------|-------------|-----|---------------------|------------------------|--------------|-------------------------|
| Investigación y<br>Desarrollo 6/ | Gasto público ambiental/PIB. | <b>EB08</b> | IDS | %                   |                        | Anual        | Nacional                |